## **FOR CERTIFYING ENTITIES CENTRAL REGISTRY HELPDESK KEYWORDS**

mlohelpdesk@emsa.ca.gov

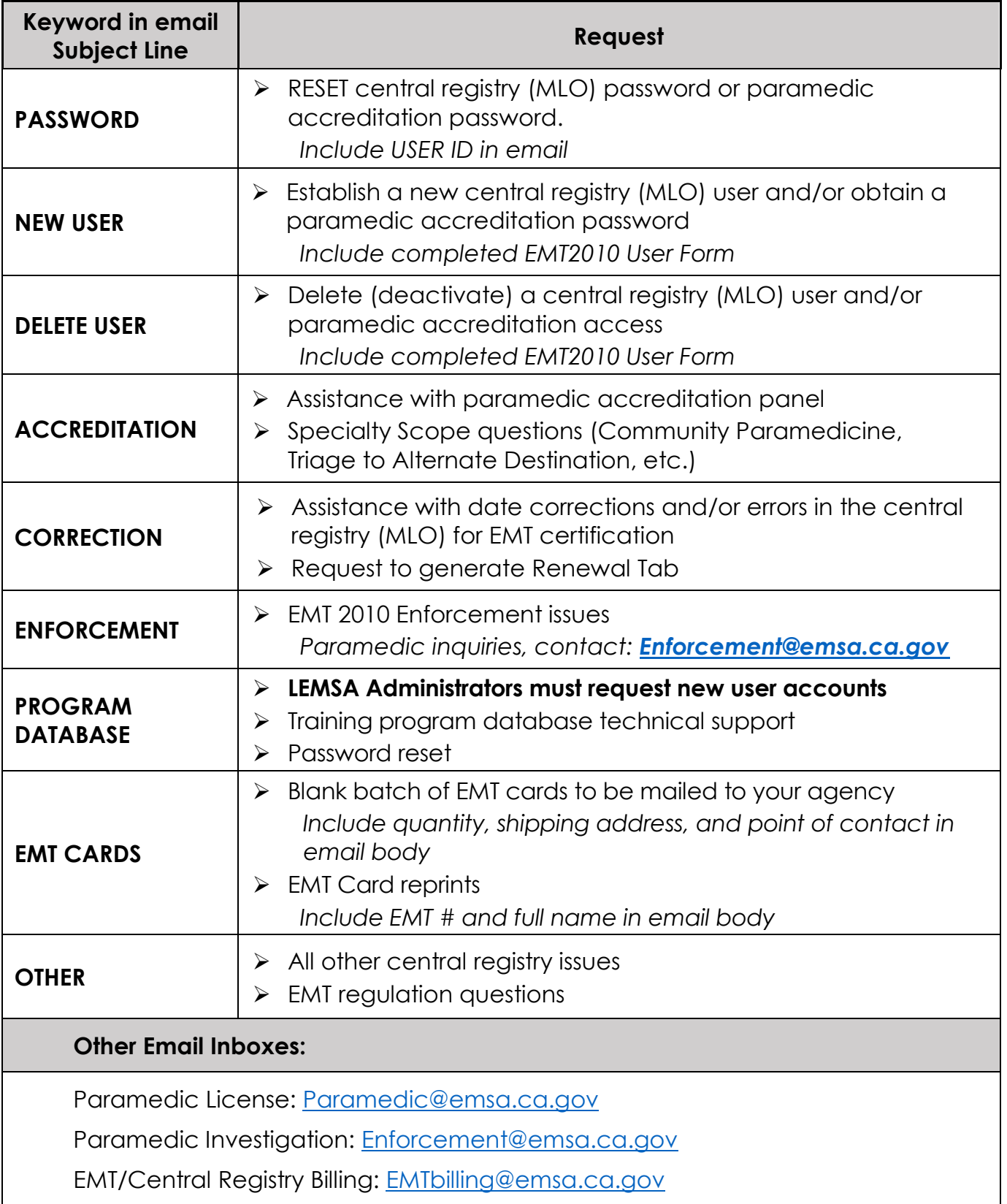